# **pixbet recuperar nome de usuario - Ganhe prêmios de loteria feitos com o app Caixa**

**Autor: symphonyinn.com Palavras-chave: pixbet recuperar nome de usuario**

# **pixbet recuperar nome de usuario**

Você está pronto para levar suas apostas esportivas para outro nível? Com o aplicativo Pixbet, você pode **baixar** a plataforma de apostas mais rápida e fácil do Brasil e começar a ganhar em pixbet recuperar nome de usuario minutos!

#### **Mas por que o Pixbet é tão especial?**

Simples: ele oferece o saque mais rápido do mercado, via PIX, para que você possa ter seu dinheiro em pixbet recuperar nome de usuario conta em pixbet recuperar nome de usuario questão de segundos! Além disso, o Pixbet oferece:

- **Apostas em pixbet recuperar nome de usuario diversas modalidades esportivas:** Futebol, basquete, tênis, vôlei, MMA e muito mais!
- **Odds competitivas:** Aumente suas chances de ganhar com as melhores odds do mercado!
- **Bônus e promoções exclusivas:** Aproveite ofertas imperdíveis para aumentar seu saldo e suas chances de ganhar!
- **Atendimento ao cliente 24 horas:** Conte com suporte especializado para qualquer dúvida ou problema.

**Baixe o aplicativo Pixbet agora e comece a ganhar!**

# **Como baixar o aplicativo Pixbet?**

#### **Para Android:**

- 1. Acesse o site da Pixbet no navegador do seu dispositivo Android.
- 2. Clique no botão "Disponível no Google Play".
- 3. Baixe e instale o aplicativo.

#### **Para iOS:**

- 1. Acesse a App Store no seu dispositivo iOS.
- 2. Busque por "Pixbet" na barra de pesquisa.
- 3. Baixe e instale o aplicativo.

### **Após a instalação, siga estes passos:**

- 1. **Crie sua pixbet recuperar nome de usuario conta:** Insira seus dados pessoais e escolha um nome de usuário e senha.
- 2. **Faça seu depósito:** Utilize o método de pagamento PIX para depositar fundos em pixbet recuperar nome de usuario sua pixbet recuperar nome de usuario conta.
- 3. **Comece a apostar:** Explore as diversas modalidades esportivas e faça suas apostas.
- 4. **Aproveite os saques rápidos:** Receba seus ganhos em pixbet recuperar nome de usuario sua pixbet recuperar nome de usuario conta em pixbet recuperar nome de usuario minutos!

**Dica:** Aproveite o **palpite grátis** oferecido pelo Pixbet para testar a plataforma e começar a ganhar!

# **Por que escolher o Pixbet?**

- **Saque rápido via PIX:** Receba seus ganhos em pixbet recuperar nome de usuario minutos!
- **Aplicativo intuitivo e fácil de usar:** Navegue com facilidade e encontre as apostas que você

procura.

- **Apostas em pixbet recuperar nome de usuario diversas modalidades esportivas:** Escolha seu esporte favorito e aposte com segurança.
- **Odds competitivas:** Aumente suas chances de ganhar com as melhores odds do mercado.
- **Bônus e promoções exclusivas:** Aproveite ofertas imperdíveis para aumentar seu saldo e suas chances de ganhar!
- **Atendimento ao cliente 24 horas:** Conte com suporte especializado para qualquer dúvida ou problema.

#### **Não perca tempo! Baixe o aplicativo Pixbet agora e comece a aproveitar as melhores experiências de apostas esportivas do Brasil!**

**Promoção especial:** Utilize o código **PIXBET2024** para receber um bônus de boas-vindas exclusivo!

#### **Tabela de Bônus:**

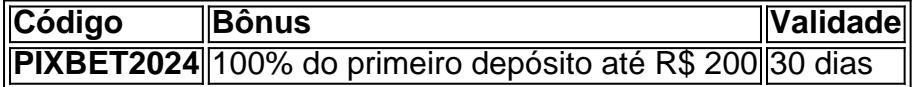

#### **Aproveite esta oportunidade e comece a ganhar com o Pixbet!**

**Observação:** As informações acima são para fins ilustrativos e podem variar. Consulte o site oficial do Pixbet para obter informações atualizadas sobre promoções e termos e condições.

# **Partilha de casos**

### Descubra como Baixar e Fazer Login no Pixbet App - Aprenda com um Caso Real Quando João resolveu entrar para jogos esportivos através do aplicativo de apostas Pixbet, ele teve que passar por uma série de obstáculos. Mas não se preocupe! Nesta postagem, vou compartilhar com você a experiência real e detalhada de João para ajudá-lo a entender o processo claramente.

João estava ansioso para apostar em pixbet recuperar nome de usuario sua pixbet recuperar nome de usuario equipe favorita, mas não tinha certeza sobre como baixar e utilizar o aplicativo Pixbet. Ele teve um pouco de dificuldade no início devido à falta de conhecimento sobre o processo correto, o que inclui permitir a instalação de fontes desconhecidas em pixbet recuperar nome de usuario seu celular.

No entanto, após uma pesquisa online e assistindo alguns tutoriais básicos, João conseguiu baixar com sucesso o aplicativo Pixbet no site [pixbet](https://pixbet). Ele seguiu as etapas abaixo para instalar e utilizar a plataforma:

- 1. Clique em pixbet recuperar nome de usuario "Baixe" na página inicial da Pixbet;
- 2. Acesse as configuraabes do seu celular, permita a instalação de fontes desconhecidas;

3. Instale o aplicativo .apk baixado para Android ou use o Google Play Store para iOS. Como João não estava familiarizado com o processo de login da Pixbet, ele também encontrou alguns problemas iniciais. No entanto, depois de seguir as instruções fornecidas na página do aplicativo e nas mídias sociais da plataforma, ele conseguiu fazer login sem dificuldades:

- 1. Acesse o site *[pixbet](https://pixbet)* ou abra o aplicativo Pixbet;
- 2. Faça seu cadastro com as informações necessárias (e-mail, nome completo e senha);
- 3. Realize o login usando suas credenciais de conta recém-criadas.

Depois disso, João foi capaz de utilizar a plataforma Pixbet para apostar em pixbet recuperar nome de usuario vários esportes com facilidade:

- 1. Navegue pelo catálogo e escolha uma modalidade desejada;
- 2. Estude as estatísticas disponíveis e selecione suas apostas preferidas, sempre lembrandose da palpite gratuita oferecida pela Pixbet;
- 3. Faça sua pixbet recuperar nome de usuario aposta com segurança usando o seu saque de

R\$12 em pixbet recuperar nome de usuario cada correção.

Ao final deste post, esperamos que João e outros novos utilizadores se sintam mais confiantes sobre como baixar e usar a plataforma Pixbet para apostas esportivas ou jogos de casino. Lembre-se sempre de seguir as orientações oficiais da empresa e não hesite em pixbet recuperar nome de usuario entrar em pixbet recuperar nome de usuario contato com o suporte ao cliente se você encontrar algum problema durante o processo!

# **Expanda pontos de conhecimento**

#### **Como baixar o aplicativo Pixbet?**

- 1. Baixe o aplicativo: Na nova página, clique no link "Download" para começar o download do .apk;
- 2. Permita a instalação de fontes desconhecidas: Nas configurações do seu celular, permita a instalação de fontes desconhecidas;
- 3. Clique para Instalar: Pronto!

# **Como fazer login na Pixbet?**

Para fazer login na Pixbet, basta clicar em pixbet recuperar nome de usuario "entrar" no menu superior e informar seu nome e usuário e senha.

### **Como sacar dinheiro na Pixbet?**

- 1. Faça o login em pixbet recuperar nome de usuario sua pixbet recuperar nome de usuario conta. Logo, clique em pixbet recuperar nome de usuario seu nome de usuário e depois vá à rea de Saques;
- 2. Escolha o banco e informe a sua pixbet recuperar nome de usuario chave PIX;
- 3. Indique o valor que pretende sacar e clique no botão "Saques" para concluir a transação.

### **Qual o jogo mais fácil de ganhar na Pixbet?**

Os jogos de cassino dependem muito da sorte, mas os **crash games**, por serem rápidos e fáceis, com RTP alto, costumam ter boas possibilidades de vitórias para os jogadores.

# **comentário do comentarista**

Como administrador de conteúdo, aqui está a minha revisão da postagem:

 Obrigado pela apresentação detalhada do aplicativo Pixbet! Você fez um ótimo trabalho ao destacar suas principais características e benefícios. No entanto, para melhorar ainda mais o conteúdo, sugiro incluir informações adicionais sobre a segurança financeira no aplicativo (como certificados de segurança ou medidas de proteção). Além disso, seria interessante saber se há opções multilingues e como lidar com as questões de privacidade.

Aqui está um exemplo de adição: "Além das características atraentes que você mencionou acima, o Pixbet também prioriza a segurança financeira e da informação do usuamoinho. O aplicativo é certificado pelo Banco Central com os mais altos padrões de segurança para garantir um ambiente seguro para nossas operações."

Também sugiro incluir uma seção sobre como lidar com possíveis problemas e que tipo de suporte ao cliente está disponível. Por exemplo: "Se você encontrar qualquer problema ou tiver dúvidas, podemos oferecer atendimento ao cliente 24 horas por dia em pixbet recuperar nome de usuario todas as plataformas para ajudá-lo a resolver sua pixbet recuperar nome de usuario questão rapidamente."

Com essas melhorias adicionais, estou confiante de que você terá um conteúdo mais completo e informativo sobre o aplicativo Pixbet.

Rating: 8/10 (com as sugestões acima)

## **Informações do documento:**

Autor: symphonyinn.com Assunto: pixbet recuperar nome de usuario Palavras-chave: **pixbet recuperar nome de usuario** Data de lançamento de: 2024-07-09 07:58

## **Referências Bibliográficas:**

- 1. [ganhe 20 reais para apostar](/artigo/ganhe-20-reais-para-apostar-2024-07-09-id-28282.pdf)
- 2. <mark>[bet77 bônus](/bet77-b�nus-2024-07-09-id-10003.pdf)</mark>
- 3. <u>[slots novos](/pdf/slots-novos-2024-07-09-id-45440.pdf)</u>
- 4. [betsbola o bom do futebol aposta](https://www.dimen.com.br/aid-betsbola-o-bom-do-futebol-aposta-2024-07-09-id-12282.php)